## **Art. 7 de la Ley Orgánica de Transparencia y Acceso a la Información Pública - LOTAIP**

## **f) Se publicarán los formularios o formatos de solicitudes que se requieran para los trámites inherentes a su campo de acción**

**Tipo de trámite Denominación del formulario Descripción del formulario Link para descargar el formulario / Portal de Trámites Ciudadanos**

citud-Usuario AISV Exportadores

citud-Usuario AISV Importadores

[Servicios en linea AISV](http://puertobolivar.gob.ec:7101/APAY-AISV-ViewControllerAISV-context-root/faces/ingreso)

[Formulario AISV](http://puertobolivar.gob.ec/images/2016/Transparencia/Documentos/Operaciones/Formulario_AISV.pdf)

d aviso de entrada de buque a muelle

aviso de entrada de buque a fondeadero

olicitud de utlización de bodegas

de utilización de tomas electricas-reefer

[Solicitud de almacenaje](http://puertobolivar.gob.ec/images/2016/Transparencia/Documentos/Operaciones/SOLICITUD_DE_ALMACENAJE.pdf)

**PARTAMENTO DE OPERACIONES** 

**NG.ALEX SALINAS BETANCOURT** 

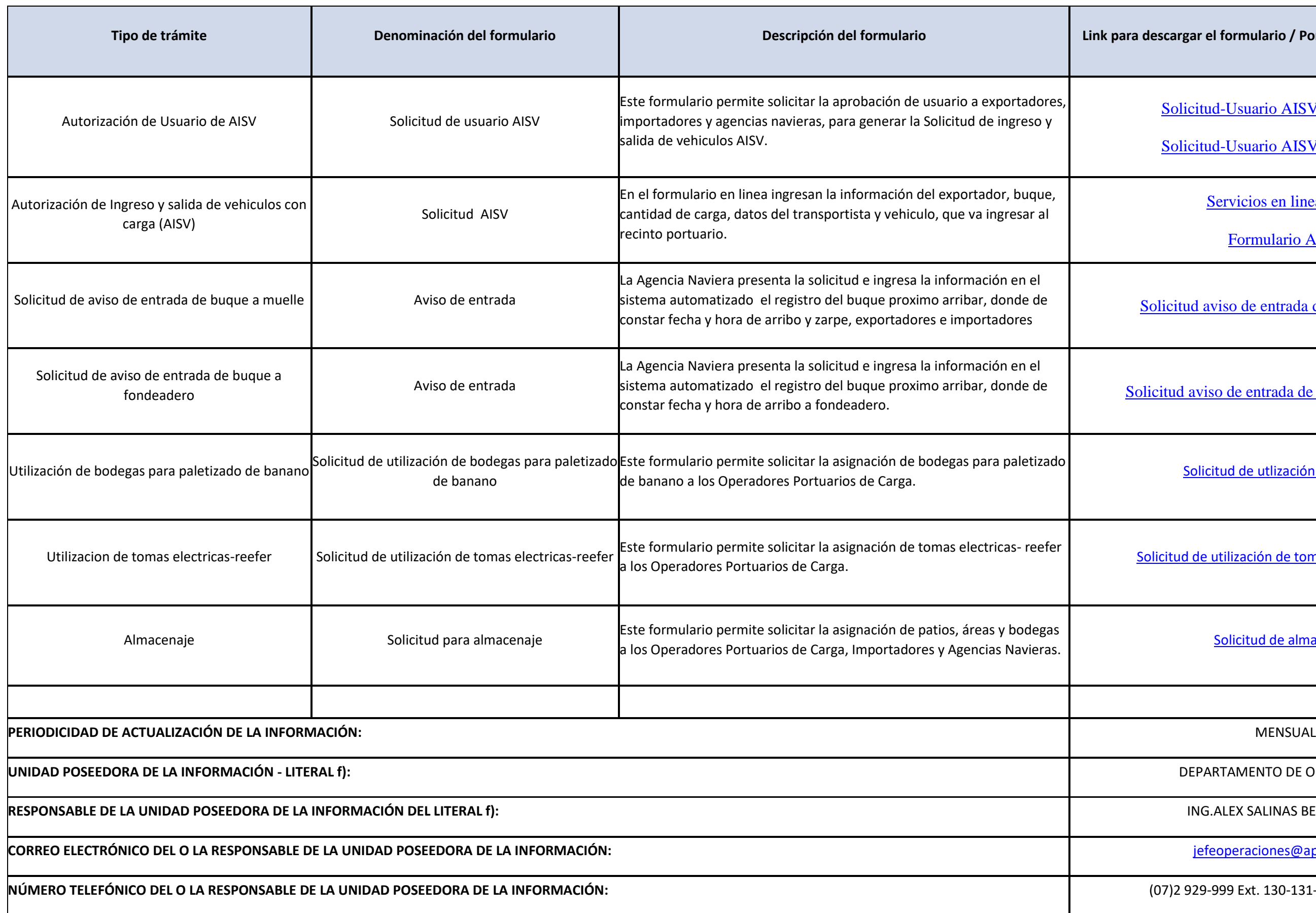

**CORREO ELECTRÓNICO DEL O LA RESPONSABLE DE LA UNIDAD POSEEDORA DE LA INFORMACIÓN:** [jefeoperaciones@appb.gob.ec](mailto:jefeoperaciones@appb.gob.ec)

**NÚMERO TELEFÓNICO DEL O LA RESPONSABLE DE LA UNIDAD POSEEDORA DE LA INFORMACIÓN:** (07)2 929-999 Ext. 130-131-132-133-134-140